# <span id="page-0-0"></span>Linear Regression (continued)

Professor Ameet Talwalkar

4.0.3

 $\rightarrow$ 

画

# <span id="page-1-0"></span>**Outline**

### 1 [Administration](#page-1-0)

- [Review of last lecture](#page-3-0)
- **[Linear regression](#page-27-0)**
- [Nonlinear basis functions](#page-86-0)

4.0.3

a. ÆP ⊳ ÷  $\sim$  $-4$  画

重

- HW2 will be returned in section on Friday
- HW3 due in class next Monday
- Midterm is next Wednesday (will review in more detail next class)

 $\Omega$ 

# <span id="page-3-0"></span>**Outline**

### **[Administration](#page-1-0)**

#### 2 [Review of last lecture](#page-3-0)

- **•** [Perceptron](#page-4-0)
- [Linear regression introduction](#page-10-0)

### [Linear regression](#page-27-0)

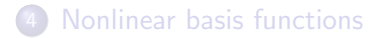

 $\leftarrow$ 

 $\mathcal{A}$ 

### <span id="page-4-0"></span>Perceptron Main idea

#### Consider a linear model for binary classification

 $w^{\mathrm{T}}x$ 

We use this model to distinguish between two classes  $\{-1, +1\}$ .

#### One goal

$$
\varepsilon = \sum_n \mathbb{I}[y_n \neq \text{sign}(\boldsymbol{w}^{\text{T}} \boldsymbol{x}_n)]
$$

i.e., to minimize errors on the training dataset.

 $\Omega$ 

### Hard, but easy if we have only one training example

How can we change  $w$  such that

$$
y_n = \mathsf{sign}(\boldsymbol{w}^{\text{T}} \boldsymbol{x}_n)
$$

#### Two cases

• If 
$$
y_n = sign(w^T x_n)
$$
, do nothing.

• If 
$$
y_n \neq \text{sign}(\boldsymbol{w}^T \boldsymbol{x}_n)
$$
,  $\boldsymbol{w}^{\text{NEW}} \leftarrow \boldsymbol{w}^{\text{OLD}} + y_n \boldsymbol{x}_n$ 

• Gauranteed to make progress, i.e., to get us closer to 
$$
y(\boldsymbol{w}^\top \boldsymbol{x}) > 0
$$

 $\leftarrow$ 

### Hard, but easy if we have only one training example

How can we change  $w$  such that

$$
y_n = \mathsf{sign}(\boldsymbol{w}^{\mathrm{T}} \boldsymbol{x}_n)
$$

#### Two cases

• If 
$$
y_n = sign(w^T x_n)
$$
, do nothing.

• If 
$$
y_n \neq \text{sign}(\boldsymbol{w}^{\mathrm{T}} \boldsymbol{x}_n)
$$
,  $\boldsymbol{w}^{\mathrm{NEW}} \leftarrow \boldsymbol{w}^{\mathrm{OLD}} + y_n \boldsymbol{x}_n$ 

 $\blacktriangleright$  Gauranteed to make progress, i.e., to get us closer to  $y(\boldsymbol{w}^\top \boldsymbol{x}) > 0$ 

#### What does update do?

$$
y_n[(\boldsymbol{w}+y_n\boldsymbol{x}_n)^\mathrm{T}\boldsymbol{x}_n]=y_n\boldsymbol{w}^\mathrm{T}\boldsymbol{x}_n+y_n^2\boldsymbol{x}_n^\mathrm{T}\boldsymbol{x}_n
$$

## Hard, but easy if we have only one training example

How can we change  $w$  such that

$$
y_n = \mathsf{sign}(\boldsymbol{w}^{\mathrm{T}} \boldsymbol{x}_n)
$$

#### Two cases

• If 
$$
y_n = sign(w^T x_n)
$$
, do nothing.

• If 
$$
y_n \neq \text{sign}(\boldsymbol{w}^T \boldsymbol{x}_n)
$$
,  $\boldsymbol{w}^{\text{NEW}} \leftarrow \boldsymbol{w}^{\text{OLD}} + y_n \boldsymbol{x}_n$ 

 $\blacktriangleright$  Gauranteed to make progress, i.e., to get us closer to  $y(\boldsymbol{w}^\top \boldsymbol{x}) > 0$ 

#### What does update do?

$$
y_n[(\boldsymbol{w}+y_n\boldsymbol{x}_n)^\mathrm{T}\boldsymbol{x}_n]=y_n\boldsymbol{w}^\mathrm{T}\boldsymbol{x}_n+y_n^2\boldsymbol{x}_n^\mathrm{T}\boldsymbol{x}_n
$$

We are adding a positive number, so it's possible that  $y_n(\boldsymbol{w}^{\text{newT}}\boldsymbol{x}_n) > 0$ 

 $\Omega$ 

## Perceptron algorithm

#### Iteratively solving one case at a time

- **REPEAT**
- Pick a data point  $x_n$  (can be a fixed order of the training instances)
- Make a prediction  $y = sign(w^T x_n)$  using the *current* w
- If  $y = y_n$ , do nothing. Else,

 $w \leftarrow w + y_n x_n$ 

• UNTIL converged.

**Properties** 

 $\Omega$ 

## Perceptron algorithm

### Iteratively solving one case at a time

- **REPEAT**
- Pick a data point  $x_n$  (can be a fixed order of the training instances)
- Make a prediction  $y = sign(w^T x_n)$  using the *current w*
- If  $y = y_n$ , do nothing. Else,

$$
\boldsymbol{w} \leftarrow \boldsymbol{w} + y_n \boldsymbol{x}_n
$$

• UNTIL converged.

#### **Properties**

- This is an online algorithm.
- If the training data is linearly separable, the algorithm stops in a finite number of steps (we proved this).
- The parameter vector is always a linear combination of training instances (requires initialization of  $w_0 = 0$ ).

- 3

 $\Omega$ 

 $A \oplus A \rightarrow A \oplus A \rightarrow A \oplus A$ 

4 D F

## <span id="page-10-0"></span>Regression

#### Predicting a continuous outcome variable

- Predicting shoe size from height, weight and gender
- Predicting song year from audio features

4 D F

÷

## Regression

#### Predicting a continuous outcome variable

- Predicting shoe size from height, weight and gender
- **•** Predicting song year from audio features
- Key difference from classification

4 □

## Regression

#### Predicting a continuous outcome variable

- Predicting shoe size from height, weight and gender
- **•** Predicting song year from audio features

### Key difference from classification

- We can measure 'closeness' of prediction and labels
	- $\triangleright$  Predicting shoe size: better to be off by one size than by 5 sizes
	- $\triangleright$  Predicting song year: better to be off by one year than by 20 years
- As opposed to 0-1 classification error, we will focus on squared difference, i.e.,  $(\hat{y} - y)^2$

 $\Omega$ 

1D example: predicting the sale price of a house

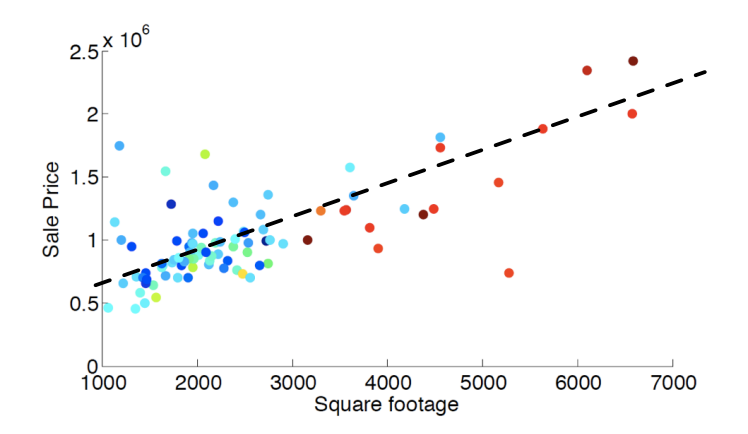

Sale price  $\approx$  price\_per\_sqft  $\times$  square\_footage + fixed\_expense

つひひ

# Minimize squared errors

#### Our model

Sale price = price\_per\_sqft  $\times$  square\_footage + fixed\_expense + unexplainable stuff

#### Training data

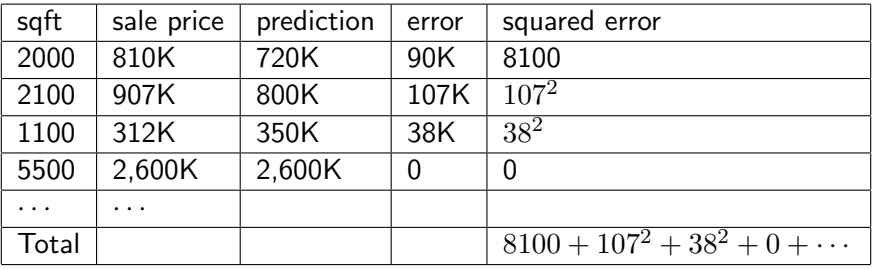

4 0 8

画

# Minimize squared errors

### Our model

Sale price = price\_per\_sqft  $\times$  square\_footage + fixed\_expense + unexplainable stuff

#### Training data

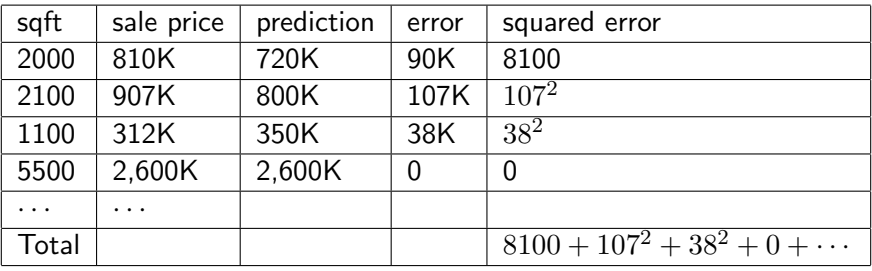

#### Aim

Adjust price per sqft and fixed expense such that the sum of the squared error is minimized — i.e., unexplainable stuff is minimized.

### **Setup**

- Input:  $x\in\mathbb{R}^{{\sf{D}}}$  (covariates, predictors, features, etc)
- $\bullet$  Output:  $y \in \mathbb{R}$  (responses, targets, outcomes, outputs, etc)
- Model:  $f: \boldsymbol{x} \to y$ , with  $f(\boldsymbol{x}) = w_0 + \sum_d w_d x_d = w_0 + \boldsymbol{w}^{\mathrm{T}} \boldsymbol{x}$

画

### **Setup**

- Input:  $x\in\mathbb{R}^{{\sf{D}}}$  (covariates, predictors, features, etc)
- $\bullet$  Output:  $y \in \mathbb{R}$  (responses, targets, outcomes, outputs, etc)
- Model:  $f: \bm{x}\rightarrow y$ , with  $\smallint_{\mathbb{T}}(\bm{x})=w_0+\sum_d w_d x_d=w_0+\bm{w}^{\rm T}\bm{x}$ 
	- $\bm{v} = [w_1 \ w_2 \ \cdots \ w_{\textsf{D}}]^{\textsf{T}}$ : weights, parameters, or parameter vector
	- $\blacktriangleright$  w<sub>0</sub> is called *bias*
	- $\blacktriangleright$  We also sometimes call  $\tilde{\boldsymbol{w}} = [w_0 \ w_1 \ w_2 \ \cdots \ w_D]^\mathrm{T}$  parameters too

 $\Omega$ 

### **Setup**

- Input:  $x\in\mathbb{R}^{{\sf{D}}}$  (covariates, predictors, features, etc)
- $\bullet$  Output:  $y \in \mathbb{R}$  (responses, targets, outcomes, outputs, etc)
- Model:  $f: \bm{x}\rightarrow y$ , with  $\smallint_{\mathbb{T}}(\bm{x})=w_0+\sum_d w_d x_d=w_0+\bm{w}^{\rm T}\bm{x}$ 
	- $\bm{v} = [w_1 \ w_2 \ \cdots \ w_{\textsf{D}}]^{\textsf{T}}$ : weights, parameters, or parameter vector
	- $\blacktriangleright$   $w_0$  is called *bias*
	- $\blacktriangleright$  We also sometimes call  $\tilde{\boldsymbol{w}} = [w_0 \ w_1 \ w_2 \ \cdots \ w_D]^\mathrm{T}$  parameters too
- Training data:  $\mathcal{D} = \{(\boldsymbol{x}_n, y_n), n = 1, 2, \dots, N\}$

 $=$   $\Omega$ 

### **Setup**

- Input:  $x\in\mathbb{R}^{{\sf{D}}}$  (covariates, predictors, features, etc)
- $\bullet$  Output:  $y \in \mathbb{R}$  (responses, targets, outcomes, outputs, etc)
- Model:  $f: \bm{x}\rightarrow y$ , with  $\smallint_{\mathbb{T}}(\bm{x})=w_0+\sum_d w_d x_d=w_0+\bm{w}^{\rm T}\bm{x}$ 
	- $\bm{v} = [w_1 \ w_2 \ \cdots \ w_{\textsf{D}}]^{\textsf{T}}$ : weights, parameters, or parameter vector
	- $\blacktriangleright$  w<sub>0</sub> is called *bias*
	- $\blacktriangleright$  We also sometimes call  $\tilde{\boldsymbol{w}} = [w_0 \ w_1 \ w_2 \ \cdots \ w_D]^\mathrm{T}$  parameters too

• Training data:  $\mathcal{D} = \{(\boldsymbol{x}_n, y_n), n = 1, 2, \dots, N\}$ 

Least Mean Squares (LMS) Objective: Minimize squared difference on training data (or residual sum of squares)

$$
RSS(\tilde{\mathbf{w}}) = \sum_{n} [y_n - f(\mathbf{x}_n)]^2 = \sum_{n} [y_n - (w_0 + \sum_{d} w_d x_{nd})]^2
$$

KET KEN KEN (EN 1900)

### **Setup**

- Input:  $x\in\mathbb{R}^{{\sf{D}}}$  (covariates, predictors, features, etc)
- Output:  $y \in \mathbb{R}$  (responses, targets, outcomes, outputs, etc)
- Model:  $f: \bm{x}\rightarrow y$ , with  $\smallint_{\mathbb{T}}(\bm{x})=w_0+\sum_d w_d x_d=w_0+\bm{w}^\mathrm{T}\bm{x}$ 
	- $\bm{v} = [w_1 \ w_2 \ \cdots \ w_{\textsf{D}}]^{\textsf{T}}$ : weights, parameters, or parameter vector
	- $\blacktriangleright$   $w_0$  is called *bias*
	- $\blacktriangleright$  We also sometimes call  $\tilde{\boldsymbol{w}} = [w_0 \ w_1 \ w_2 \ \cdots \ w_D]^\mathrm{T}$  parameters too
- Training data:  $\mathcal{D} = \{(\boldsymbol{x}_n, y_n), n = 1, 2, \dots, N\}$

Least Mean Squares (LMS) Objective: Minimize squared difference on training data (or residual sum of squares)

$$
RSS(\tilde{\mathbf{w}}) = \sum_{n} [y_n - f(\mathbf{x}_n)]^2 = \sum_{n} [y_n - (w_0 + \sum_{d} w_d x_{nd})]^2
$$

1D Solution: Identify stationary points by taking derivative with respect to parameters and setting to zero, yielding 'normal equations'

## Probabilistic interpretation

• Noisy observation model

$$
Y = w_0 + w_1 X + \eta
$$

where  $\eta \sim N(0,\sigma^2)$  is a Gaussian random variable

4 0 8

画

## Probabilistic interpretation

• Noisy observation model

$$
Y = w_0 + w_1 X + \eta
$$

where  $\eta \sim N(0,\sigma^2)$  is a Gaussian random variable

• Likelihood of one training sample  $(x_n, y_n)$ 

$$
p(y_n|x_n) = N(w_0 + w_1x_n, \sigma^2) = \frac{1}{\sqrt{2\pi}\sigma}e^{-\frac{[yn - (w_0 + w_1x_n)]^2}{2\sigma^2}}
$$

## Maximum likelihood estimation

• Maximize over  $w_0$  and  $w_1$ 

$$
\max \log P(\mathcal{D}) \Leftrightarrow \min \ \sum_{n} [y_n - (w_0 + w_1 x_n)]^2 \leftarrow \text{That is RSS}(\tilde{\boldsymbol{w}})!
$$

4 日下

∢ n → ÷  $\sim$  40 画

 $\sim$  $\equiv$ 

## Maximum likelihood estimation

• Maximize over  $w_0$  and  $w_1$ 

$$
\max \log P(\mathcal{D}) \Leftrightarrow \min \ \sum_{n} [y_n - (w_0 + w_1 x_n)]^2 \leftarrow \text{That is RSS}(\tilde{\boldsymbol{w}})!
$$

• Maximize over 
$$
s = \sigma^2
$$

$$
\frac{\partial \log P(\mathcal{D})}{\partial s} = -\frac{1}{2} \left\{ -\frac{1}{s^2} \sum_n [y_n - (w_0 + w_1 x_n)]^2 + \mathsf{N} \frac{1}{s} \right\} = 0
$$

$$
\rightarrow \sigma^{*2} = s^* = \frac{1}{\mathsf{N}} \sum_n [y_n - (w_0 + w_1 x_n)]^2
$$

4 日下

4 母 8 4

画

医下环菌

How does this probabilistic interpretation help us?

4.0.3

э

How does this probabilistic interpretation help us?

- It gives a solid footing to our intuition: minimizing  $RSS(\tilde{w})$  is a sensible thing based on reasonable modeling assumptions
- Estimating  $\sigma^*$  tells us how much noise there could be in our predictions. For example, it allows us to place confidence intervals around our predictions.

# <span id="page-27-0"></span>**Outline**

### **[Administration](#page-1-0)**

#### [Review of last lecture](#page-3-0)

#### 3 [Linear regression](#page-27-0)

- [Multivariate solution in matrix form](#page-28-0)
- [Computational and numerical optimization](#page-57-0)
- [Ridge regression](#page-79-0)

#### [Nonlinear basis functions](#page-86-0)

<span id="page-28-0"></span>
$$
RSS(\tilde{\boldsymbol{w}}) = \sum_{n} [y_n - (w_0 + \sum_{d} w_d x_{nd})]^2
$$

4 日下

∢ n → э  $\sim$  40 D.

 $\mathbf{p}$ 

$$
RSS(\tilde{\boldsymbol{w}}) = \sum_{n} [y_n - (w_0 + \sum_{d} w_d x_{nd})]^2 = \sum_{n} [y_n - \tilde{\boldsymbol{w}}^{\mathrm{T}} \tilde{\boldsymbol{x}}_n]^2
$$

where we have redefined some variables (by augmenting)

$$
\tilde{\boldsymbol{x}} \leftarrow [1 \ x_1 \ x_2 \ \dots \ x_D]^\mathrm{T}, \quad \tilde{\boldsymbol{w}} \leftarrow [w_0 \ w_1 \ w_2 \ \dots \ w_D]^\mathrm{T}
$$

4 0 8

n ⊱ 1

 $\sim$ 

画

$$
RSS(\tilde{\boldsymbol{w}}) = \sum_{n} [y_n - (w_0 + \sum_{d} w_d x_{nd})]^2 = \sum_{n} [y_n - \tilde{\boldsymbol{w}}^{\mathrm{T}} \tilde{\boldsymbol{x}}_n]^2
$$

where we have redefined some variables (by augmenting)

$$
\tilde{\boldsymbol{x}} \leftarrow [1 \ x_1 \ x_2 \ \dots \ x_D]^\mathrm{T}, \quad \tilde{\boldsymbol{w}} \leftarrow [w_0 \ w_1 \ w_2 \ \dots \ w_D]^\mathrm{T}
$$

which leads to

$$
RSS(\tilde{\boldsymbol{w}}) = \sum_{n} (y_n - \tilde{\boldsymbol{w}}^{\mathrm{T}} \tilde{\boldsymbol{x}}_n)(y_n - \tilde{\boldsymbol{x}}_n^{\mathrm{T}} \tilde{\boldsymbol{w}})
$$

4.0.3

画

 $QQ$ 

正々 メラメ

$$
RSS(\tilde{\boldsymbol{w}}) = \sum_{n} [y_n - (w_0 + \sum_{d} w_d x_{nd})]^2 = \sum_{n} [y_n - \tilde{\boldsymbol{w}}^{\mathrm{T}} \tilde{\boldsymbol{x}}_n]^2
$$

where we have redefined some variables (by augmenting)

$$
\tilde{\boldsymbol{x}} \leftarrow [1 \ x_1 \ x_2 \ \dots \ x_D]^\mathrm{T}, \quad \tilde{\boldsymbol{w}} \leftarrow [w_0 \ w_1 \ w_2 \ \dots \ w_D]^\mathrm{T}
$$

which leads to

$$
RSS(\tilde{\boldsymbol{w}}) = \sum_{n} (y_n - \tilde{\boldsymbol{w}}^{\mathrm{T}} \tilde{\boldsymbol{x}}_n)(y_n - \tilde{\boldsymbol{x}}_n^{\mathrm{T}} \tilde{\boldsymbol{w}})
$$
  
= 
$$
\sum_{n} \tilde{\boldsymbol{w}}^{\mathrm{T}} \tilde{\boldsymbol{x}}_n \tilde{\boldsymbol{x}}_n^{\mathrm{T}} \tilde{\boldsymbol{w}} - 2y_n \tilde{\boldsymbol{x}}_n^{\mathrm{T}} \tilde{\boldsymbol{w}} + \text{const.}
$$

4 日下

画

 $QQ$ 

 $\mathcal{A} \cap \mathbb{P} \rightarrow \mathcal{A} \supseteq \mathcal{A} \rightarrow \mathcal{A} \supseteq \mathcal{A}$ 

$$
RSS(\tilde{\boldsymbol{w}}) = \sum_{n} [y_n - (w_0 + \sum_{d} w_d x_{nd})]^2 = \sum_{n} [y_n - \tilde{\boldsymbol{w}}^{\mathrm{T}} \tilde{\boldsymbol{x}}_n]^2
$$

where we have redefined some variables (by augmenting)

$$
\tilde{\boldsymbol{x}} \leftarrow [1 \ x_1 \ x_2 \ \dots \ x_D]^\mathrm{T}, \quad \tilde{\boldsymbol{w}} \leftarrow [w_0 \ w_1 \ w_2 \ \dots \ w_D]^\mathrm{T}
$$

which leads to

$$
RSS(\tilde{\boldsymbol{w}}) = \sum_{n} (y_n - \tilde{\boldsymbol{w}}^{\mathrm{T}} \tilde{\boldsymbol{x}}_n)(y_n - \tilde{\boldsymbol{x}}_n^{\mathrm{T}} \tilde{\boldsymbol{w}})
$$
  
= 
$$
\sum_{n} \tilde{\boldsymbol{w}}^{\mathrm{T}} \tilde{\boldsymbol{x}}_n \tilde{\boldsymbol{x}}_n^{\mathrm{T}} \tilde{\boldsymbol{w}} - 2y_n \tilde{\boldsymbol{x}}_n^{\mathrm{T}} \tilde{\boldsymbol{w}} + \text{const.}
$$
  
= 
$$
\left\{ \tilde{\boldsymbol{w}}^{\mathrm{T}} \left( \sum_{n} \tilde{\boldsymbol{x}}_n \tilde{\boldsymbol{x}}_n^{\mathrm{T}} \right) \tilde{\boldsymbol{w}} - 2 \left( \sum_{n} y_n \tilde{\boldsymbol{x}}_n^{\mathrm{T}} \right) \tilde{\boldsymbol{w}} \right\} + \text{const.}
$$

画

 $QQ$ 

**Biskop** ÷.

 $\Box \rightarrow \Box$ 

4 0 8

# Matrix Multiplication via Inner Products

Each entry of output matrix is result of inner product of inputs matrices

$$
\begin{bmatrix} 9 & 3 & 5 \\ 4 & 1 & 2 \end{bmatrix} \begin{bmatrix} 1 & 2 \\ 3 & -5 \\ 2 & 3 \end{bmatrix} = \begin{bmatrix} 1 & 1 \\ 1 & 1 \end{bmatrix}
$$

(ロ) (御) (君) (君) (君) 君 のぬの

# Matrix Multiplication via Inner Products

Each entry of output matrix is result of inner product of inputs matrices

$$
\begin{bmatrix} 9 & 3 & 5 \\ 4 & 1 & 2 \end{bmatrix} \begin{bmatrix} 1 \\ 3 \\ 2 \end{bmatrix} - 5 \\ 3 \end{bmatrix} = \begin{bmatrix} 1 \\ 1 \end{bmatrix}
$$

(ロ) (御) (君) (君) (君) 君 のぬの

# Matrix Multiplication via Inner Products

Each entry of output matrix is result of inner product of inputs matrices

$$
\begin{bmatrix} 9 & 3 & 5 \\ 4 & 1 & 2 \end{bmatrix} \begin{bmatrix} 1 \\ 3 \\ 2 \end{bmatrix} - 5 \\ 3 \end{bmatrix} = \begin{bmatrix} 1 \\ 3 \end{bmatrix}
$$

 $9 \times 1 + 3 \times 3 + 5 \times 2 = 28$ 

(ロ) (御) (君) (君) (君) 君 のぬの
Each entry of output matrix is result of inner product of inputs matrices

$$
\begin{bmatrix} 9 & 3 & 5 \ 4 & 1 & 2 \end{bmatrix} \begin{bmatrix} 1 & 2 \ 3 & -5 \ 2 & 3 \end{bmatrix} = \begin{bmatrix} 28 \ 2 \end{bmatrix}
$$

 $9 \times 1 + 3 \times 3 + 5 \times 2 = 28$ 

Each entry of output matrix is result of inner product of inputs matrices

$$
\begin{bmatrix} 9 & 3 & 5 \ 4 & 1 & 2 \end{bmatrix} \begin{bmatrix} 1 & 2 \ 3 & -5 \ 2 & 3 \end{bmatrix} = \begin{bmatrix} 28 \ 2 \end{bmatrix}
$$

Each entry of output matrix is result of inner product of inputs matrices

$$
\begin{bmatrix} 9 & 3 & 5 \ 4 & 1 & 2 \end{bmatrix} \begin{bmatrix} 1 & 2 \ 3 & -5 \ 2 & 3 \end{bmatrix} = \begin{bmatrix} 28 & 18 \ 2 & 3 \end{bmatrix}
$$

Each entry of output matrix is result of inner product of inputs matrices

$$
\begin{bmatrix} 9 & 3 & 5 \\ 4 & 1 & 2 \end{bmatrix} \begin{bmatrix} 1 & 2 \\ 3 & -5 \\ 2 & 3 \end{bmatrix} = \begin{bmatrix} 28 & 18 \\ 11 & 9 \end{bmatrix}
$$

Output matrix is **sum of outer products** between corresponding rows and columns of input matrices

$$
\begin{bmatrix} 9 & 3 & 5 \\ 4 & 1 & 2 \end{bmatrix} \begin{bmatrix} 1 & 2 \\ 3 & -5 \\ 2 & 3 \end{bmatrix} = \begin{bmatrix} 1 & 1 \\ 1 & 1 \end{bmatrix}
$$

メロト メ御 トメ きん メ きんこ (者)

Output matrix is **sum of outer products** between corresponding rows and columns of input matrices

$$
\begin{bmatrix} 9 & 3 & 5 \\ 4 & 1 & 2 \end{bmatrix} \begin{bmatrix} 1 & 2 \\ 3 & -5 \\ 2 & 3 \end{bmatrix} = \begin{bmatrix} 1 & 1 \\ 1 & 2 \end{bmatrix}
$$

★ ロメ (4 御) > (唐) > (唐) → 唐

 $299$ 

Output matrix is **sum of outer products** between corresponding rows and columns of input matrices

$$
\begin{bmatrix} 9 & 3 & 5 \\ 4 & 1 & 2 \end{bmatrix} \begin{bmatrix} 1 & 2 \\ 3 & -5 \\ 2 & 3 \end{bmatrix} = \begin{bmatrix} 1 & 0 \\ 0 & 18 \\ 4 & 8 \end{bmatrix}
$$

メロト メ御 トメ きん メ きんこ (者)

Output matrix is **sum of outer products** between corresponding rows and columns of input matrices

$$
\begin{bmatrix} 9 & 3 & 5 \\ 4 & 1 & 2 \end{bmatrix} \begin{bmatrix} 1 & 2 \\ \frac{3 & -5}{2 & 3} \end{bmatrix} = \begin{bmatrix} 1 & 1 \\ 3 & 1 \end{bmatrix}
$$
\n
$$
\begin{bmatrix} 9 & 18 \\ 4 & 8 \end{bmatrix}
$$

メロト メ御 トメ きん メ きんこ (者)

Output matrix is **sum of outer products** between corresponding rows and columns of input matrices

$$
\begin{bmatrix} 9 & 3 & 5 \\ 4 & 1 & 2 \end{bmatrix} \begin{bmatrix} 1 & 2 \\ \frac{3 & -5}{2 & 3} \end{bmatrix} = \begin{bmatrix} 1 & 3 \\ 3 & 4 \end{bmatrix}
$$
\n
$$
\begin{bmatrix} 9 & 18 \\ 4 & 8 \end{bmatrix} + \begin{bmatrix} 9 & -15 \\ 3 & -5 \end{bmatrix}
$$

メロト メ御 トメ きん メ きんこ (者)

Output matrix is **sum of outer products** between corresponding rows and columns of input matrices

$$
\begin{bmatrix} 9 & 3 & 5 \\ 4 & 1 & 2 \end{bmatrix} \begin{bmatrix} 1 & 2 \\ 3 & -5 \\ 2 & 3 \end{bmatrix} = \begin{bmatrix} 1 & 2 \\ 3 & -5 \\ 4 & 8 \end{bmatrix}
$$

★ ロメ (4 御) > (唐) > (唐) → 唐

 $299$ 

Output matrix is **sum of outer products** between corresponding rows and columns of input matrices

$$
\begin{bmatrix} 9 & 3 & 5 \\ 4 & 1 & 2 \end{bmatrix} \begin{bmatrix} 1 & 2 \\ 3 & -5 \\ 2 & 3 \end{bmatrix} = \begin{bmatrix} 1 & 2 \\ 3 & -5 \\ 4 & 8 \end{bmatrix}
$$
\n
$$
\begin{bmatrix} 9 & 18 \\ 4 & 8 \end{bmatrix} + \begin{bmatrix} 9 & -15 \\ 3 & -5 \end{bmatrix} + \begin{bmatrix} 10 & 15 \\ 4 & 6 \end{bmatrix}
$$

メロト メ御 トメ きん メ きんこ (者)

Output matrix is **sum of outer products** between corresponding rows and columns of input matrices

$$
\begin{bmatrix} 9 & 3 & 5 \ 4 & 1 & 2 \end{bmatrix} \begin{bmatrix} 1 & 2 \ 3 & -5 \ 2 & 3 \end{bmatrix} = \begin{bmatrix} 28 & 18 \ 11 & 9 \end{bmatrix}
$$

$$
\begin{bmatrix} 9 & 18 \ 4 & 8 \end{bmatrix} + \begin{bmatrix} 9 & -15 \ 3 & -5 \end{bmatrix} + \begin{bmatrix} 10 & 15 \ 4 & 6 \end{bmatrix}
$$

メロト メ御 トメ きん メ きんこ (者)

### $RSS(\tilde{\boldsymbol{w}})$  in new notations

From previous slide

$$
RSS(\tilde{\mathbf{w}}) = \left\{\tilde{\mathbf{w}}^{\text{T}} \left( \sum_n \tilde{\mathbf{x}}_n \tilde{\mathbf{x}}_n^{\text{T}} \right) \tilde{\mathbf{w}} - 2 \left( \sum_n y_n \tilde{\mathbf{x}}_n^{\text{T}} \right) \tilde{\mathbf{w}} \right\} + \text{const.}
$$

4 日下

4 母 8 4

D.

**Biskop** 

 $299$ 

## $RSS(\tilde{\boldsymbol{w}})$  in new notations From previous slide

$$
RSS(\tilde{\boldsymbol{w}}) = \left\{\tilde{\boldsymbol{w}}^{\text{T}} \left( \sum_n \tilde{\boldsymbol{x}}_n \tilde{\boldsymbol{x}}_n^{\text{T}} \right) \tilde{\boldsymbol{w}} - 2 \left( \sum_n y_n \tilde{\boldsymbol{x}}_n^{\text{T}} \right) \tilde{\boldsymbol{w}} \right\} + \text{const.}
$$

Design matrix and target vector

$$
\tilde{\boldsymbol{X}} = \left(\begin{array}{c} \tilde{\boldsymbol{x}}_1^{\mathrm{T}} \\ \tilde{\boldsymbol{x}}_2^{\mathrm{T}} \\ \vdots \\ \tilde{\boldsymbol{x}}_{{\sf N}}^{\mathrm{T}} \end{array}\right) \in \mathbb{R}^{{\sf N} \times (D+1)}
$$

4.0.3

n ⊳ 1

 $\sim$ 

画

# $RSS(\tilde{\boldsymbol{w}})$  in new notations From previous slide

$$
RSS(\tilde{\mathbf{w}}) = \left\{ \tilde{\mathbf{w}}^{\mathrm{T}} \left( \sum_n \tilde{\mathbf{x}}_n \tilde{\mathbf{x}}_n^{\mathrm{T}} \right) \tilde{\mathbf{w}} - 2 \left( \sum_n y_n \tilde{\mathbf{x}}_n^{\mathrm{T}} \right) \tilde{\mathbf{w}} \right\} + \text{const.}
$$

Design matrix and target vector

$$
\tilde{\mathbf{X}} = \left(\begin{array}{c} \tilde{\mathbf{x}}_1^{\mathrm{T}} \\ \tilde{\mathbf{x}}_2^{\mathrm{T}} \\ \vdots \\ \tilde{\mathbf{x}}_N^{\mathrm{T}} \end{array}\right) \in \mathbb{R}^{N \times (D+1)}, \quad \mathbf{y} = \left(\begin{array}{c} y_1 \\ y_2 \\ \vdots \\ y_N \end{array}\right)
$$

4.0.3

n ⊳ 1

 $\sim$ 

画

## $RSS(\tilde{\boldsymbol{w}})$  in new notations From previous slide

$$
RSS(\tilde{\mathbf{w}}) = \left\{ \tilde{\mathbf{w}}^{\mathrm{T}} \left( \sum_n \tilde{\mathbf{x}}_n \tilde{\mathbf{x}}_n^{\mathrm{T}} \right) \tilde{\mathbf{w}} - 2 \left( \sum_n y_n \tilde{\mathbf{x}}_n^{\mathrm{T}} \right) \tilde{\mathbf{w}} \right\} + \text{const.}
$$

Design matrix and target vector

$$
\tilde{\mathbf{X}} = \left(\begin{array}{c} \tilde{\mathbf{x}}_1^{\mathrm{T}} \\ \tilde{\mathbf{x}}_2^{\mathrm{T}} \\ \vdots \\ \tilde{\mathbf{x}}_N^{\mathrm{T}} \end{array}\right) \in \mathbb{R}^{N \times (D+1)}, \quad \mathbf{y} = \left(\begin{array}{c} y_1 \\ y_2 \\ \vdots \\ y_N \end{array}\right)
$$

#### Compact expression

$$
RSS(\tilde{\boldsymbol{w}}) = ||\tilde{\boldsymbol{X}}\tilde{\boldsymbol{w}} - \boldsymbol{y}||_2^2 = \left\{ \tilde{\boldsymbol{w}}^{\text{T}} \tilde{\boldsymbol{X}}^{\text{T}} \tilde{\boldsymbol{X}} \tilde{\boldsymbol{w}} - 2 \left( \tilde{\boldsymbol{X}}^{\text{T}} \boldsymbol{y} \right)^{\text{T}} \tilde{\boldsymbol{w}} \right\} + \text{const}
$$

4 0 8

n ⊱ 1

 $\sim$ 

画

#### Compact expression

$$
RSS(\tilde{\boldsymbol{w}}) = ||\tilde{\boldsymbol{X}}\tilde{\boldsymbol{w}} - \boldsymbol{y}||_2^2 = \left\{ \tilde{\boldsymbol{w}}^{\rm T} \tilde{\boldsymbol{X}}^{\rm T} \tilde{\boldsymbol{X}} \tilde{\boldsymbol{w}} - 2 \left( \tilde{\boldsymbol{X}}^{\rm T} \boldsymbol{y} \right)^{\rm T} \tilde{\boldsymbol{w}} \right\} + \text{const}
$$

4 日下

同 ▶

a.

画

 $\sim$ 

÷  $-4$ 

#### Compact expression

$$
RSS(\tilde{\boldsymbol{w}}) = ||\tilde{\boldsymbol{X}}\tilde{\boldsymbol{w}} - \boldsymbol{y}||_2^2 = \left\{ \tilde{\boldsymbol{w}}^{\mathrm{T}} \tilde{\boldsymbol{X}}^{\mathrm{T}} \tilde{\boldsymbol{X}} \tilde{\boldsymbol{w}} - 2 \left( \tilde{\boldsymbol{X}}^{\mathrm{T}} \boldsymbol{y} \right)^{\mathrm{T}} \tilde{\boldsymbol{w}} \right\} + \text{const}
$$

#### Gradients of Linear and Quadratic Functions

• 
$$
\nabla_x \mathbf{b}^\top \mathbf{x} = \mathbf{b}
$$
  
\n•  $\nabla_x \mathbf{x}^\top A \mathbf{x} = 2A \mathbf{x}$  (symmetric A)

4 D F

画

#### Compact expression

$$
RSS(\tilde{\boldsymbol{w}}) = ||\tilde{\boldsymbol{X}}\tilde{\boldsymbol{w}} - \boldsymbol{y}||_2^2 = \left\{ \tilde{\boldsymbol{w}}^{\mathrm{T}} \tilde{\boldsymbol{X}}^{\mathrm{T}} \tilde{\boldsymbol{X}} \tilde{\boldsymbol{w}} - 2 \left( \tilde{\boldsymbol{X}}^{\mathrm{T}} \boldsymbol{y} \right)^{\mathrm{T}} \tilde{\boldsymbol{w}} \right\} + \text{const}
$$

Gradients of Linear and Quadratic Functions

\n- $$
\nabla_x b^\top x = b
$$
\n- $\nabla_x x^\top Ax = 2Ax$  (symmetric A)
\n

Normal equation

$$
\nabla_{\tilde{\boldsymbol{w}}} RSS(\tilde{\boldsymbol{w}}) \propto \tilde{\boldsymbol{X}}^{\mathrm{T}} \tilde{\boldsymbol{X}} \boldsymbol{w} - \tilde{\boldsymbol{X}}^{\mathrm{T}} \boldsymbol{y} = 0
$$

4.0.3

画

 $\sim$ 舌

 $-4$ 

n ⊱ 1

#### Compact expression

$$
RSS(\tilde{\boldsymbol{w}}) = ||\tilde{\boldsymbol{X}}\tilde{\boldsymbol{w}} - \boldsymbol{y}||_2^2 = \left\{ \tilde{\boldsymbol{w}}^{\mathrm{T}} \tilde{\boldsymbol{X}}^{\mathrm{T}} \tilde{\boldsymbol{X}} \tilde{\boldsymbol{w}} - 2 \left( \tilde{\boldsymbol{X}}^{\mathrm{T}} \boldsymbol{y} \right)^{\mathrm{T}} \tilde{\boldsymbol{w}} \right\} + \text{const}
$$

### Gradients of Linear and Quadratic Functions

\n- $$
\nabla_x b^\top x = b
$$
\n- $\nabla_x x^\top Ax = 2Ax$  (symmetric A)
\n

Normal equation

$$
\nabla_{\tilde{\boldsymbol{w}}} RSS(\tilde{\boldsymbol{w}}) \propto \tilde{\boldsymbol{X}}^{\mathrm{T}} \tilde{\boldsymbol{X}} \boldsymbol{w} - \tilde{\boldsymbol{X}}^{\mathrm{T}} \boldsymbol{y} = 0
$$

This leads to the least-mean-square (LMS) solution

$$
\tilde{\boldsymbol{w}}^{LMS}=\left(\tilde{\boldsymbol{X}}^{\rm T}\tilde{\boldsymbol{X}}\right)^{-1}\tilde{\boldsymbol{X}}^{\rm T}\boldsymbol{y}
$$

4 D F

### Mini-Summary

- Linear regression is the linear combination of features  $f: \boldsymbol{x} \rightarrow y$ , with  $f(\boldsymbol{x}) = w_0 + \sum_d w_d x_d = w_0 + \boldsymbol{w}^{\mathrm{T}} \boldsymbol{x}$
- If we minimize residual sum of squares as our learning objective, we get a closed-form solution of parameters
- Probabilistic interpretation: maximum likelihood if assuming residual is Gaussian distributed

 $\Omega$ 

### Computational complexity

Bottleneck of computing the solution?

$$
\boldsymbol{w} = \left(\tilde{\boldsymbol{X}}^\mathrm{T} \tilde{\boldsymbol{X}}\right)^{-1} \tilde{\boldsymbol{X}} \boldsymbol{y}
$$

4 日下

画

 $\left\{ \left\vert \left\langle \left\langle \left\langle \mathbf{q} \right\rangle \right\rangle \right\rangle \right\vert \left\langle \mathbf{q} \right\rangle \right\vert \left\langle \mathbf{q} \right\rangle \right\vert \left\langle \mathbf{q} \right\rangle \right\vert \left\langle \mathbf{q} \right\rangle \left\langle \mathbf{q} \right\rangle \right\vert$ 

 $299$ 

### Computational complexity

#### Bottleneck of computing the solution?

$$
\boldsymbol{w} = \left(\tilde{\boldsymbol{X}}^\mathrm{T} \tilde{\boldsymbol{X}}\right)^{-1} \tilde{\boldsymbol{X}} \boldsymbol{y}
$$

Matrix multiply of  $\tilde{X}^\text{T}\tilde{X}\in\mathbb{R}^{(\mathsf{D}+1)\times(\mathsf{D}+1)}$ Inverting the matrix  $\tilde{X}^\text{T} \tilde{X}$ 

How many operations do we need?

### Computational complexity

### Bottleneck of computing the solution?

$$
\boldsymbol{w} = \left(\tilde{\boldsymbol{X}}^\mathrm{T} \tilde{\boldsymbol{X}}\right)^{-1} \tilde{\boldsymbol{X}} \boldsymbol{y}
$$

Matrix multiply of  $\tilde{X}^\text{T}\tilde{X}\in\mathbb{R}^{(\mathsf{D}+1)\times(\mathsf{D}+1)}$ Inverting the matrix  $\tilde{X}^\text{T} \tilde{X}$ 

#### How many operations do we need?

- $O({\mathsf{ND}}^2)$  for matrix multiplication
- $O(\mathsf{D}^3)$  (e.g., using Gauss-Jordan elimination) or  $O(\mathsf{D}^{2.373})$  (recent theoretical advances) for matrix inversion
- Impractical for very large D or N

 $\Omega$ 

(Batch) Gradient descent

Initialize  $\tilde{\bm{w}}$  to  $\tilde{\bm{w}}^{(0)}$  (e.g., randomly); set  $t=0$ ; choose  $\eta>0$ 

 $QQQ$ 

### (Batch) Gradient descent

- Initialize  $\tilde{\bm{w}}$  to  $\tilde{\bm{w}}^{(0)}$  (e.g., randomly); set  $t=0$ ; choose  $\eta>0$
- Loop until convergence

• Compute the gradient  
\n
$$
\nabla RSS(\tilde{\boldsymbol{w}}) = \tilde{\boldsymbol{X}}^{\mathrm{T}} \tilde{\boldsymbol{X}} \tilde{\boldsymbol{w}}^{(t)} - \tilde{\boldsymbol{X}}^{\mathrm{T}} \boldsymbol{y}
$$

 $\Omega$ 

### (Batch) Gradient descent

- Initialize  $\tilde{\bm{w}}$  to  $\tilde{\bm{w}}^{(0)}$  (e.g., randomly); set  $t=0$ ; choose  $\eta>0$
- Loop until convergence
	- **4** Compute the gradient  $\nabla RSS(\tilde{\bm{w}}) = \tilde{\bm{X}}^\mathrm{T} \tilde{\bm{X}} \tilde{\bm{w}}^{(t)} - \tilde{\bm{X}}^\mathrm{T} \bm{y}$
	- 2 Update the parameters  $\tilde{\boldsymbol{w}}^{(t+1)} = \tilde{\boldsymbol{w}}^{(t)} - \eta \nabla RSS(\tilde{\boldsymbol{w}})$

 $\Omega$ 

### (Batch) Gradient descent

- Initialize  $\tilde{\bm{w}}$  to  $\tilde{\bm{w}}^{(0)}$  (e.g., randomly); set  $t=0$ ; choose  $\eta>0$
- Loop until convergence
	- **1** Compute the gradient  $\nabla RSS(\tilde{\bm{w}}) = \tilde{\bm{X}}^\mathrm{T} \tilde{\bm{X}} \tilde{\bm{w}}^{(t)} - \tilde{\bm{X}}^\mathrm{T} \bm{y}$
	- 2 Update the parameters  $\tilde{\boldsymbol{w}}^{(t+1)} = \tilde{\boldsymbol{w}}^{(t)} - \eta \nabla RSS(\tilde{\boldsymbol{w}})$
	- 3  $t \leftarrow t + 1$

 $QQQ$ 

### (Batch) Gradient descent

- Initialize  $\tilde{\bm{w}}$  to  $\tilde{\bm{w}}^{(0)}$  (e.g., randomly); set  $t=0$ ; choose  $\eta>0$
- Loop until convergence
	- **4** Compute the gradient  $\nabla RSS(\tilde{\bm{w}}) = \tilde{\bm{X}}^\mathrm{T} \tilde{\bm{X}} \tilde{\bm{w}}^{(t)} - \tilde{\bm{X}}^\mathrm{T} \bm{y}$ 2 Update the parameters  $\tilde{\boldsymbol{w}}^{(t+1)} = \tilde{\boldsymbol{w}}^{(t)} - \eta \nabla RSS(\tilde{\boldsymbol{w}})$ 3  $t \leftarrow t + 1$
- What is the complexity of each iteration?

 $\Omega$ 

重

 $299$ 

 $\mathbb{B}$  is a  $\mathbb{B}$  is

4 0 8

4 母 8 4

If gradient descent converges, it will converge to the same solution as using matrix inversion.

This is because  $RSS(\tilde{\boldsymbol{w}})$  is a convex function in its parameters  $\tilde{\boldsymbol{w}}$ 

If gradient descent converges, it will converge to the same solution as using matrix inversion.

This is because  $RSS(\tilde{\boldsymbol{w}})$  is a convex function in its parameters  $\tilde{\boldsymbol{w}}$ 

Hessian of RSS

$$
RSS(\tilde{\boldsymbol{w}}) = \tilde{\boldsymbol{w}}^{\mathrm{T}} \tilde{\boldsymbol{X}}^{\mathrm{T}} \tilde{\boldsymbol{X}} \tilde{\boldsymbol{w}} - 2 \left( \tilde{\boldsymbol{X}}^{\mathrm{T}} \boldsymbol{y} \right)^{\mathrm{T}} \tilde{\boldsymbol{w}} + \text{const} \Rightarrow \frac{\partial^2 RSS(\tilde{\boldsymbol{w}})}{\partial \tilde{\boldsymbol{w}} \tilde{\boldsymbol{w}}^{\mathrm{T}}} = 2 \tilde{\boldsymbol{X}}^{\mathrm{T}} \tilde{\boldsymbol{X}}
$$

If gradient descent converges, it will converge to the same solution as using matrix inversion.

This is because  $RSS(\tilde{\boldsymbol{w}})$  is a convex function in its parameters  $\tilde{\boldsymbol{w}}$ Hessian of RSS

$$
RSS(\tilde{\boldsymbol{w}}) = \tilde{\boldsymbol{w}}^{\mathrm{T}} \tilde{\boldsymbol{X}}^{\mathrm{T}} \tilde{\boldsymbol{X}} \tilde{\boldsymbol{w}} - 2 \left( \tilde{\boldsymbol{X}}^{\mathrm{T}} \boldsymbol{y} \right)^{\mathrm{T}} \tilde{\boldsymbol{w}} + \text{const} \n\Rightarrow \frac{\partial^2 RSS(\tilde{\boldsymbol{w}})}{\partial \tilde{\boldsymbol{w}} \tilde{\boldsymbol{w}}^{\mathrm{T}}} = 2 \tilde{\boldsymbol{X}}^{\mathrm{T}} \tilde{\boldsymbol{X}}
$$

 $\tilde{X}^{\mathrm{T}}\tilde{X}$  is positive semidefinite, because for any  $v$ 

$$
\boldsymbol{v}^{\rm T}\tilde{\boldsymbol{X}}{}^{\rm T}\tilde{\boldsymbol{X}}\boldsymbol{v} = \|\tilde{\boldsymbol{X}}{}^{\rm T}\boldsymbol{v}\|_2^2 \geq 0
$$

 $QQQ$ 

### Stochastic gradient descent

Widrow-Hoff rule: update parameters using one example at a time Initialize  $\tilde{\bm{w}}$  to some  $\tilde{\bm{w}}^{(0)}$ ; set  $t=0$ ; choose  $\eta>0$ 

 $\Omega$ 

### Stochastic gradient descent

**Widrow-Hoff rule**: update parameters using one example at a time

- Initialize  $\tilde{\bm{w}}$  to some  $\tilde{\bm{w}}^{(0)}$ ; set  $t=0$ ; choose  $\eta>0$
- Loop until convergence
	- **1** random choose a training a sample  $x_t$
	- 2 Compute its contribution to the gradient

$$
\boldsymbol{g}_t = (\tilde{\boldsymbol{x}}_t^{\mathrm{T}} \tilde{\boldsymbol{w}}^{(t)} - y_t) \tilde{\boldsymbol{x}}_t
$$

つひひ

### Stochastic gradient descent

**Widrow-Hoff rule**: update parameters using one example at a time

- Initialize  $\tilde{\bm{w}}$  to some  $\tilde{\bm{w}}^{(0)}$ ; set  $t=0$ ; choose  $\eta>0$
- Loop until convergence
	- **1** random choose a training a sample  $x_t$
	- 2 Compute its contribution to the gradient

$$
\boldsymbol{g}_t = (\tilde{\boldsymbol{x}}_t^{\mathrm{T}} \tilde{\boldsymbol{w}}^{(t)} - y_t) \tilde{\boldsymbol{x}}_t
$$

**3** Update the parameters  $\tilde{\bm{w}}^{(t+1)} = \tilde{\bm{w}}^{(t)} - \eta \bm{g}_t$ 

 $200$
## Stochastic gradient descent

**Widrow-Hoff rule**: update parameters using one example at a time

- Initialize  $\tilde{\bm{w}}$  to some  $\tilde{\bm{w}}^{(0)}$ ; set  $t=0$ ; choose  $\eta>0$
- Loop until convergence
	- **1** random choose a training a sample  $x_t$
	- 2 Compute its contribution to the gradient

$$
\boldsymbol{g}_t = (\tilde{\boldsymbol{x}}_t^{\mathrm{T}} \tilde{\boldsymbol{w}}^{(t)} - y_t) \tilde{\boldsymbol{x}}_t
$$

**3** Update the parameters  $\tilde{\bm{w}}^{(t+1)} = \tilde{\bm{w}}^{(t)} - \eta \bm{g}_t$ 4  $t \leftarrow t + 1$ 

 $\Omega$ 

## Stochastic gradient descent

**Widrow-Hoff rule**: update parameters using one example at a time

- Initialize  $\tilde{\bm{w}}$  to some  $\tilde{\bm{w}}^{(0)}$ ; set  $t=0$ ; choose  $\eta>0$
- Loop until convergence
	- **1** random choose a training a sample  $x_t$
	- 2 Compute its contribution to the gradient

$$
\boldsymbol{g}_t = (\tilde{\boldsymbol{x}}_t^{\mathrm{T}} \tilde{\boldsymbol{w}}^{(t)} - y_t) \tilde{\boldsymbol{x}}_t
$$

**3** Update the parameters  $\tilde{\bm{w}}^{(t+1)} = \tilde{\bm{w}}^{(t)} - \eta \bm{g}_t$ 4  $t \leftarrow t + 1$ 

How does the complexity per iteration compare with gradient descent?

つへへ

## Stochastic gradient descent

**Widrow-Hoff rule**: update parameters using one example at a time

- Initialize  $\tilde{\bm{w}}$  to some  $\tilde{\bm{w}}^{(0)}$ ; set  $t=0$ ; choose  $\eta>0$
- Loop until convergence
	- **1** random choose a training a sample  $x_t$
	- 2 Compute its contribution to the gradient

$$
\boldsymbol{g}_t = (\tilde{\boldsymbol{x}}_t^{\mathrm{T}} \tilde{\boldsymbol{w}}^{(t)} - y_t) \tilde{\boldsymbol{x}}_t
$$

**3** Update the parameters  $\tilde{\bm{w}}^{(t+1)} = \tilde{\bm{w}}^{(t)} - \eta \bm{g}_t$ 4  $t \leftarrow t + 1$ 

How does the complexity per iteration compare with gradient descent?

 $\bullet$   $O(ND)$  for gradient descent versus  $O(D)$  for SGD

 $QQQ$ 

- Batch gradient descent computes the exact gradient.
- Stochastic gradient descent approximates the gradient with a single data point; Its expectation equals the true gradient.
- Mini-batch variant: trade-off between accuracy of estimating gradient and computational cost
- Similar ideas extend to other ML optimization problems.
	- $\triangleright$  For large-scale problems, stochastic gradient descent often works well.

# What if  $\tilde{\bm{X}}^\text{T} \tilde{\bm{X}}$  is not invertible

Why might this happen?

4.0.3

目

# What if  $\tilde{X}^T \tilde{X}$  is not invertible

Why might this happen?

**Answer 1:**  $N < D$ . Intuitively, not enough data to estimate all parameters.

Why might this happen?

**Answer 1:**  $N < D$ . Intuitively, not enough data to estimate all parameters.

**Answer 2:** Columns of  $X$  are not linearly independent, e.g., some features are perfectly correlated. In this case, solution is not unique.

## Ridge regression

**Intuition:** what does a non-invertible  $\tilde{X}^T \tilde{X}$  mean? Consider the SVD of this matrix:

4.0.3

目

## Ridge regression

**Intuition:** what does a non-invertible  $\tilde{X}^{\mathrm{T}}\tilde{X}$  mean? Consider the SVD of this matrix:

$$
\tilde{\boldsymbol{X}}^{\text{T}}\tilde{\boldsymbol{X}} = \boldsymbol{U} \left[ \begin{array}{cccc} \lambda_1 & 0 & 0 & \cdots & 0 \\ 0 & \lambda_2 & 0 & \cdots & 0 \\ 0 & \cdots & \cdots & \cdots & 0 \\ 0 & \cdots & \cdots & \lambda_r & 0 \\ 0 & \cdots & \cdots & 0 & 0 \end{array} \right] \boldsymbol{U}^{\top}
$$

where  $\lambda_1 \geq \lambda_2 \geq \cdots \lambda_r > 0$  and  $r < D$ .

4 0 8

目

## Ridge regression

**Intuition:** what does a non-invertible  $\tilde{X}^T \tilde{X}$  mean? Consider the SVD of this matrix:

$$
\tilde{\boldsymbol{X}}^{\text{T}}\tilde{\boldsymbol{X}}=\boldsymbol{U}\left[\begin{array}{cccc} \lambda_1 & 0 & 0 & \cdots & 0 \\ 0 & \lambda_2 & 0 & \cdots & 0 \\ 0 & \cdots & \cdots & \cdots & 0 \\ 0 & \cdots & \cdots & \lambda_r & 0 \\ 0 & \cdots & \cdots & 0 & 0 \end{array}\right]\boldsymbol{U}^{\top}
$$

where  $\lambda_1 > \lambda_2 > \cdots \lambda_r > 0$  and  $r < D$ .

Fix the **problem** by ensuring all singular values are non-zero

$$
\tilde{\bm{X}}^{\mathrm{T}}\tilde{\bm{X}}+\lambda\bm{I}=\bm{U}\mathsf{diag}(\lambda_{1}+\lambda,\lambda_{2}+\lambda,\cdots,\lambda)\bm{U}^{\top}
$$

where  $\lambda > 0$  and I is the identity matrix

 $QQQ$ 

Regularized least square (ridge regression)

Solution

$$
\tilde{\boldsymbol{w}} = \left(\tilde{\boldsymbol{X}}^\mathrm{T} \tilde{\boldsymbol{X}} + \lambda \boldsymbol{I}\right)^{-1} \tilde{\boldsymbol{X}}^\mathrm{T} \boldsymbol{y}
$$

4.0.3

*一*一

目

Regularized least square (ridge regression)

Solution

$$
\tilde{\boldsymbol{w}} = \left( \tilde{\boldsymbol{X}}^\mathrm{T} \tilde{\boldsymbol{X}} + \lambda \boldsymbol{I} \right)^{-1} \tilde{\boldsymbol{X}}^\mathrm{T} \boldsymbol{y}
$$

This is equivalent to adding an extra term to  $RSS(\tilde{\boldsymbol{w}})$ 

$$
\overbrace{\frac{1}{2}\left\{\tilde{\boldsymbol{w}}^{\text{T}}\tilde{\boldsymbol{X}}^{\text{T}}\tilde{\boldsymbol{X}}\tilde{\boldsymbol{w}}-2\left(\tilde{\boldsymbol{X}}^{\text{T}}\boldsymbol{y}\right)^{\text{T}}\tilde{\boldsymbol{w}}\right\}}^{RSS(\tilde{\boldsymbol{w}})}_{\text{regularization}}
$$

4 0 8

目

Regularized least square (ridge regression)

Solution

$$
\tilde{\boldsymbol{w}} = \left( \tilde{\boldsymbol{X}}^\mathrm{T} \tilde{\boldsymbol{X}} + \lambda \boldsymbol{I} \right)^{-1} \tilde{\boldsymbol{X}}^\mathrm{T} \boldsymbol{y}
$$

This is equivalent to adding an extra term to  $RSS(\tilde{\boldsymbol{w}})$ 

$$
\overbrace{\frac{1}{2}\left\{\tilde{\boldsymbol{\boldsymbol{w}}}^{\text{T}}\tilde{\boldsymbol{X}}^{\text{T}}\tilde{\boldsymbol{X}}\tilde{\boldsymbol{\boldsymbol{w}}}-2\left(\tilde{\boldsymbol{X}}^{\text{T}}\boldsymbol{\boldsymbol{y}}\right)^{\text{T}}\tilde{\boldsymbol{\boldsymbol{w}}}\right\}^{+}}^{\text{RSS}(\tilde{\boldsymbol{\boldsymbol{w}}})} + \frac{1}{2}\lambda\|\tilde{\boldsymbol{\boldsymbol{w}}}\|_{2}^{2}
$$
\nregularization

### **Benefits**

- Numerically more stable, invertible matrix
- $\bullet$  Prevent overfitting more on this later

### How to choose  $\lambda$ ?

- $\lambda$  is referred as hyperparameter
	- In contrast  $w$  is the parameter vector
	- Use validation set or cross-validation to find good choice of  $\lambda$

 $\leftarrow$ 

## <span id="page-86-0"></span>**Outline**

### **[Administration](#page-1-0)**

- [Review of last lecture](#page-3-0)
- **[Linear regression](#page-27-0)**
- [Nonlinear basis functions](#page-86-0)

4 日下

ÆP ⊳

E

重

 $\sim$ 14.1

Is a linear modeling assumption always a good idea? Example of nonlinear classification

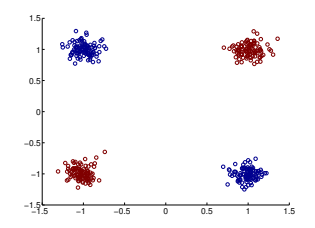

 $\leftarrow$ 

Is a linear modeling assumption always a good idea? Example of nonlinear classification

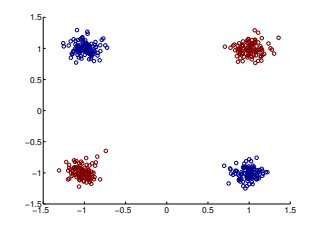

#### Example of nonlinear regression

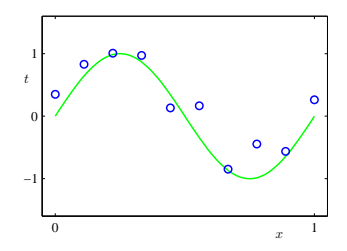

 $\leftarrow$ 

 $\Omega$ 

## Nonlinear basis for classification

Transform the input/feature

$$
\phi(\boldsymbol{x}): \boldsymbol{x} \in \mathbb{R}^2 \to z = x_1 \cdot x_2
$$

4 日下

同→

 $\sim$ 

目

Nonlinear basis for classification

#### Transform the input/feature

$$
\phi(\boldsymbol{x}): \boldsymbol{x} \in \mathbb{R}^2 \to z = x_1 \cdot x_2
$$

#### Transformed training data: linearly separable!

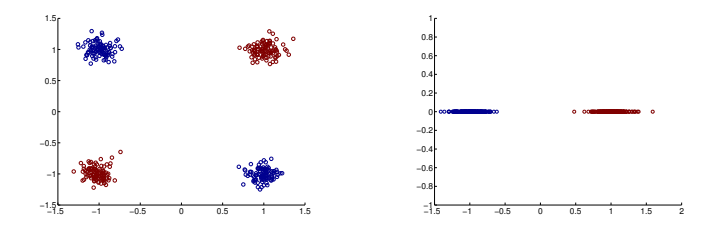

 $\Omega$ 

### Another example

### How to transform the input/feature?

4.0.3

 $\rightarrow$ 

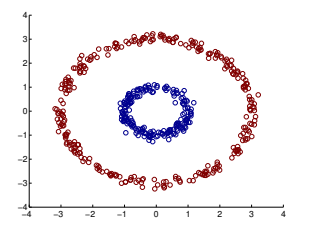

э

### Another example

### How to transform the input/feature?

4.0.3

 $\rightarrow$ 

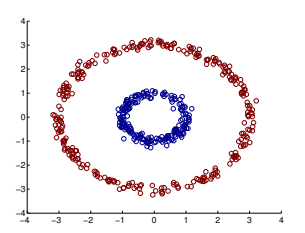

$$
\boldsymbol{\phi}(\boldsymbol{x}):\boldsymbol{x}\in\mathbb{R}^2\rightarrow\boldsymbol{z}=\left[\begin{array}{c}x_1^2\\x_1\cdot x_2\\x_2^2\end{array}\right]\in\mathbb{R}^3
$$

э

### Another example

#### How to transform the input/feature?

 $\leftarrow$ 

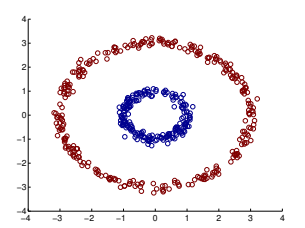

$$
\phi(\boldsymbol{x}) : \boldsymbol{x} \in \mathbb{R}^2 \to \boldsymbol{z} = \left[\begin{array}{c} x_1^2 \\ x_1 \cdot x_2 \\ x_2^2 \end{array}\right] \in \mathbb{R}^3
$$

#### Transformed training data: linearly separable

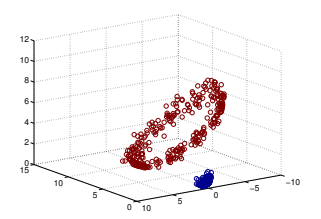

## General nonlinear basis functions

### We can use a nonlinear mapping

$$
\boldsymbol{\phi}(\boldsymbol{x}):\boldsymbol{x}\in\mathbb{R}^D\rightarrow\boldsymbol{z}\in\mathbb{R}^M
$$

where M is the dimensionality of the new feature/input z (or  $\phi(x)$ ).

 $\bullet$  M could be greater than, less than, or equal to D

## General nonlinear basis functions

#### We can use a nonlinear mapping

$$
\pmb{\phi}(\pmb{x}):\pmb{x}\in\mathbb{R}^D\rightarrow\pmb{z}\in\mathbb{R}^M
$$

where M is the dimensionality of the new feature/input  $z$  (or  $\phi(x)$ ).

 $\bullet$  M could be greater than, less than, or equal to D

With the new features, we can apply our learning techniques to minimize our errors on the transformed training data

- linear methods: prediction is based on  $w^{\mathrm{T}}\phi(x)$
- **o** other methods: nearest neighbors, decision trees, etc

Regression with nonlinear basis

Residual sum squares

$$
\sum_n [\bm w^{\rm T}\bm{\phi}(\bm x_n)-y_n]^2
$$

where  $w \in \mathbb{R}^M$ , the same dimensionality as the transformed features  $\phi(x)$ .

Regression with nonlinear basis

Residual sum squares

$$
\sum_n [\bm w^{\rm T}\bm{\phi}(\bm x_n)-y_n]^2
$$

where  $\boldsymbol{w} \in \mathbb{R}^M$ , the same dimensionality as the transformed features  $\boldsymbol{\phi}(\boldsymbol{x})$ .

The LMS solution can be formulated with the new design matrix

$$
\boldsymbol{\Phi} = \left( \begin{array}{c} \boldsymbol{\phi}(\boldsymbol{x}_1)^{\mathrm{T}} \\ \boldsymbol{\phi}(\boldsymbol{x}_2)^{\mathrm{T}} \\ \vdots \\ \boldsymbol{\phi}(\boldsymbol{x}_N)^{\mathrm{T}} \end{array} \right) \in \mathbb{R}^{N \times M}, \quad \boldsymbol{w}^{\mathrm{LMS}} = \left( \boldsymbol{\Phi}^{\mathrm{T}} \boldsymbol{\Phi} \right)^{-1} \boldsymbol{\Phi}^{\mathrm{T}} \boldsymbol{y}
$$

 $\Omega$ 

### Example with regression Polynomial basis functions

$$
\phi(x) = \begin{bmatrix} 1 \\ x \\ x^2 \\ \vdots \\ x^M \end{bmatrix} \Rightarrow f(x) = w_0 + \sum_{m=1}^M w_m x^m
$$

4 日下

a. n ⊱ 1  $\sim$ 

目

### Example with regression Polynomial basis functions

$$
\phi(x) = \begin{bmatrix} 1 \\ x \\ x^2 \\ \vdots \\ x^M \end{bmatrix} \Rightarrow f(x) = w_0 + \sum_{m=1}^M w_m x^m
$$

Fitting samples from a sine function: *underrfitting* as  $f(x)$  is too simple

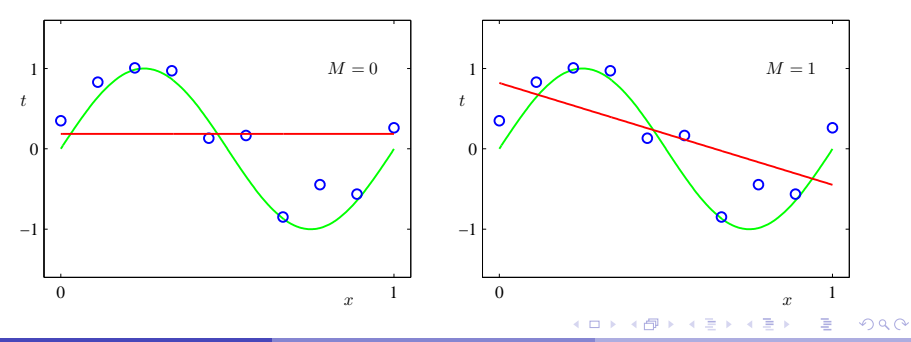

Professor Ameet Talwalkar [CS260 Machine Learning Algorithms](#page-0-0) February 6, 2017 35 / 39

## Adding high-order terms

 $M=3$ 

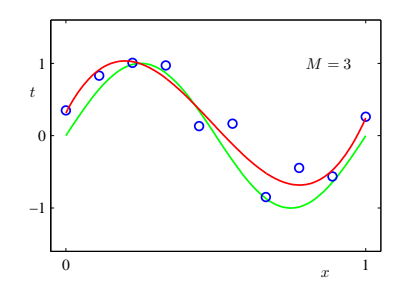

4.0.3

 $\rightarrow$ 

目

## Adding high-order terms

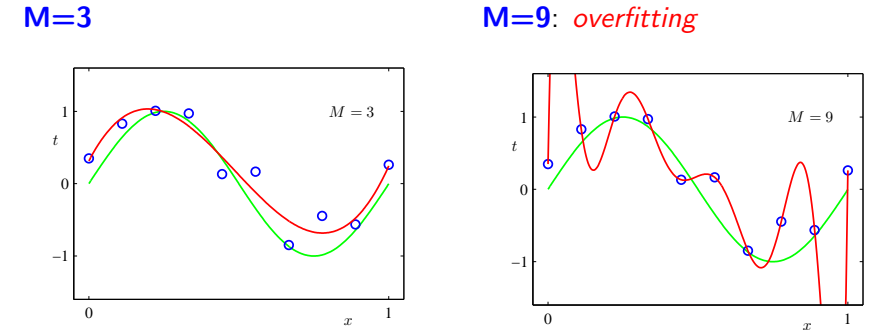

More complex features lead to better results on the training data, but potentially worse results on new data, e.g., test data!

 $\Omega$ 

## **Overfiting**

### Parameters for higher-order polynomials are very large

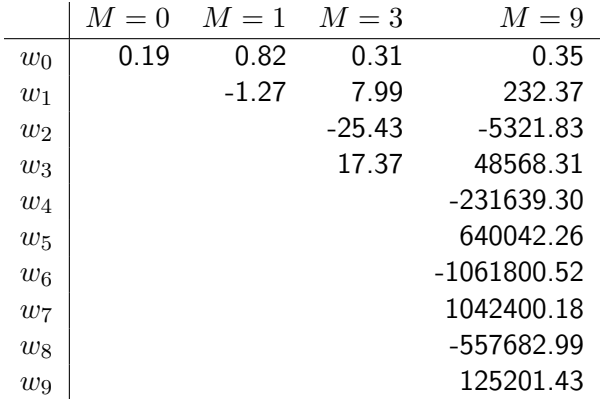

イロト イ押ト イヨト イヨト

÷.

## Overfitting can be quite disastrous

### Fitting the housing price data with large  $M$

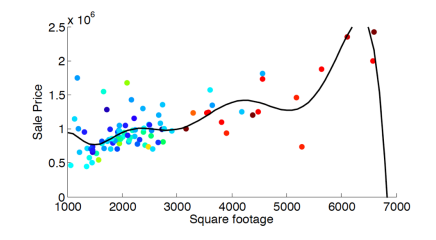

Predicted price goes to zero (and is ultimately negative) if you buy a big enough house!

This is called poor generalization/overfitting.

つひひ

## Detecting overfitting

### Plot model complexity versus objective function

- $\bullet$  X axis: model complexity, e.g., M
- Y axis: error, e.g., RSS, RMS (square root of RSS), 0-1 loss

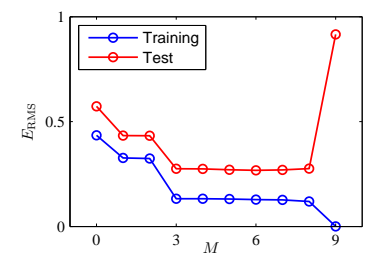

As a model increases in complexity:

- Training error keeps improving
- Test error may first improve but eventually will deteriorate